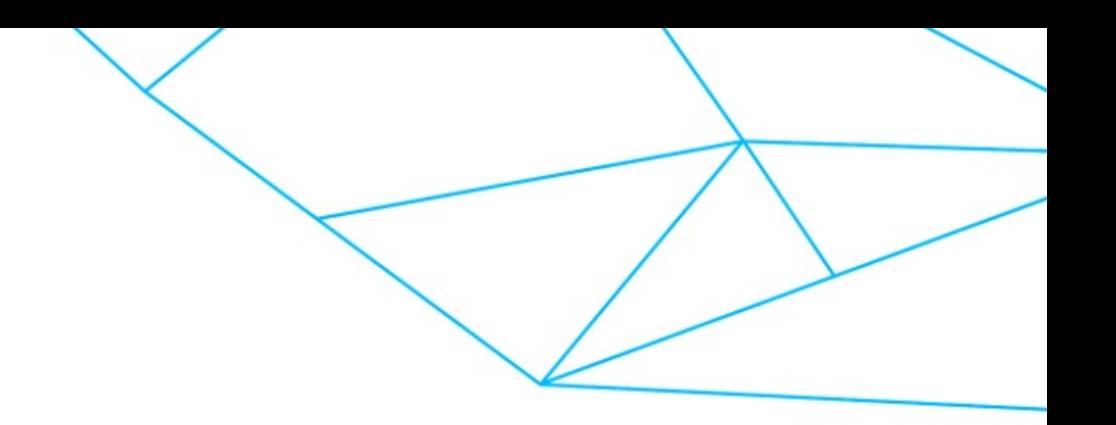

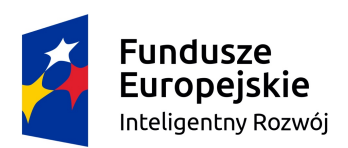

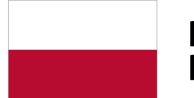

Rzeczpospolita<br>Polska

Unia Europejska Europejski Fundusz Rozwoju Regionalnego

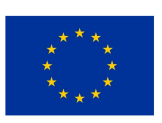

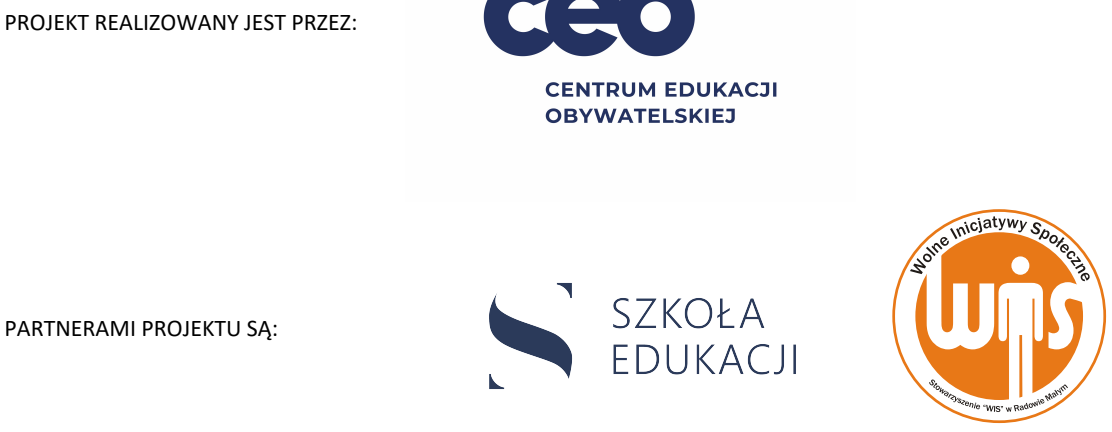

PROJEKT WSPIERAJĄ:

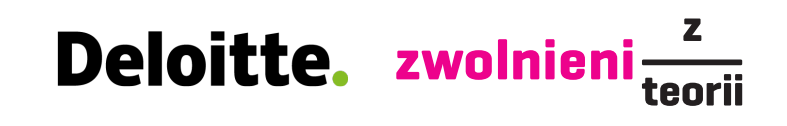

Projekt Szkoła dla innowatora współfinansowany jest ze środków Unii Europejskiej, w ramach Europejskiego Funduszu Rozwoju Regionalnego, Program Operacyjny Inteligentny Rozwój 2014-2020, Priorytet 2: Wsparcie otoczenia i potencjału przedsiębiorstw do prowadzenia działalności B+R+I, Działanie 2.4: "Współpraca w ramach krajowego systemu innowacji" PO IR, Poddziałanie 2.4.1. inno\_LAB-Centrum analiz i pilotaży nowych instrumentów.

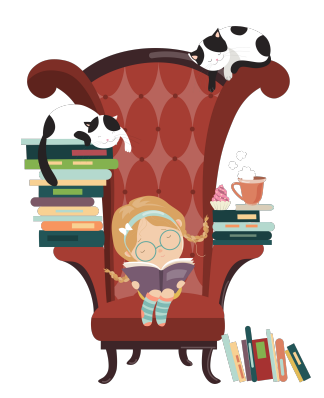

# **ABC matematyki**

**Nobla dla Jurka Owsiaka?** Karta zadania nr 51 (możliwa praca zdalna) dla nauczyciela/nauczycielki

# **Główne cele zadania**

- ü Utrwalisz znajomość różnych pojęć matematycznych.
- ü Utrwalisz informacje o kącie, jego różnych rodzajach i o sposobach mierzenia kątów.
- ü Zaprojektujesz na kartce, a potem na komputerze strony książki do matematyki.
- Potrenujesz zwięzłe i klarowne przedstawianie informacji.
- Skorzystasz z informacji zwrotnej.

#### **Kryteria sukcesu**

- ü Wyjaśniasz, czym jest kąt.
- Podajesz różne rodzaje kątów.
- ü Mierzysz kąty za pomocą kątomierza.
- ü Wymieniasz pojęcia matematyczne, które poznałeś/poznałaś w tym roku szkolnym.
- ü Definiujesz wybrane pojęcia matematyczne.
- ü Projektujesz na kartce strony książki według podanych kryteriów.
- ü Korzystając z dowolnego programu graficznego, przenosisz wykonany na kartce projekt do komputera.
- Korzystasz z informacji zwrotnej.

#### **Zagadnienia z matematyki**

ü kąty, rodzaje kątów, sposoby mierzenia kątów

# **Zagadnienia z plastyki**

ü projektowanie stron książki według podanych kryteriów

### **Zagadnienia z informatyki**

ü projektowanie stron książki w dowolnym programie graficznym

### **Odniesienia do podstawy programowej z matematyki**

üVIII. własności figur geometrycznych na płaszczyźnie

#### **Odniesienia do podstawy programowej z plastyki**

 $\nu$ II.4. projektuje graficzne formy użytkowe (zaproszenie, okładka, plakat); kształtuje przestrzenne formy dekoracyjne i scenograficzne – indywidualnie i w zespole

#### **Odniesienia do podstawy programowej z informatyki**

 $\nu$ II.3. korzystając z aplikacji komputerowych, przygotowuje dokumenty i prezentacje, także w chmurze, na pożytek rozwiązywanych problemów i własnych prac z różnych dziedzin (przedmiotów), dostosowuje format i wygląd opracowań do ich treści i przeznaczenia

## **Kompetencje proinnowacyjne**

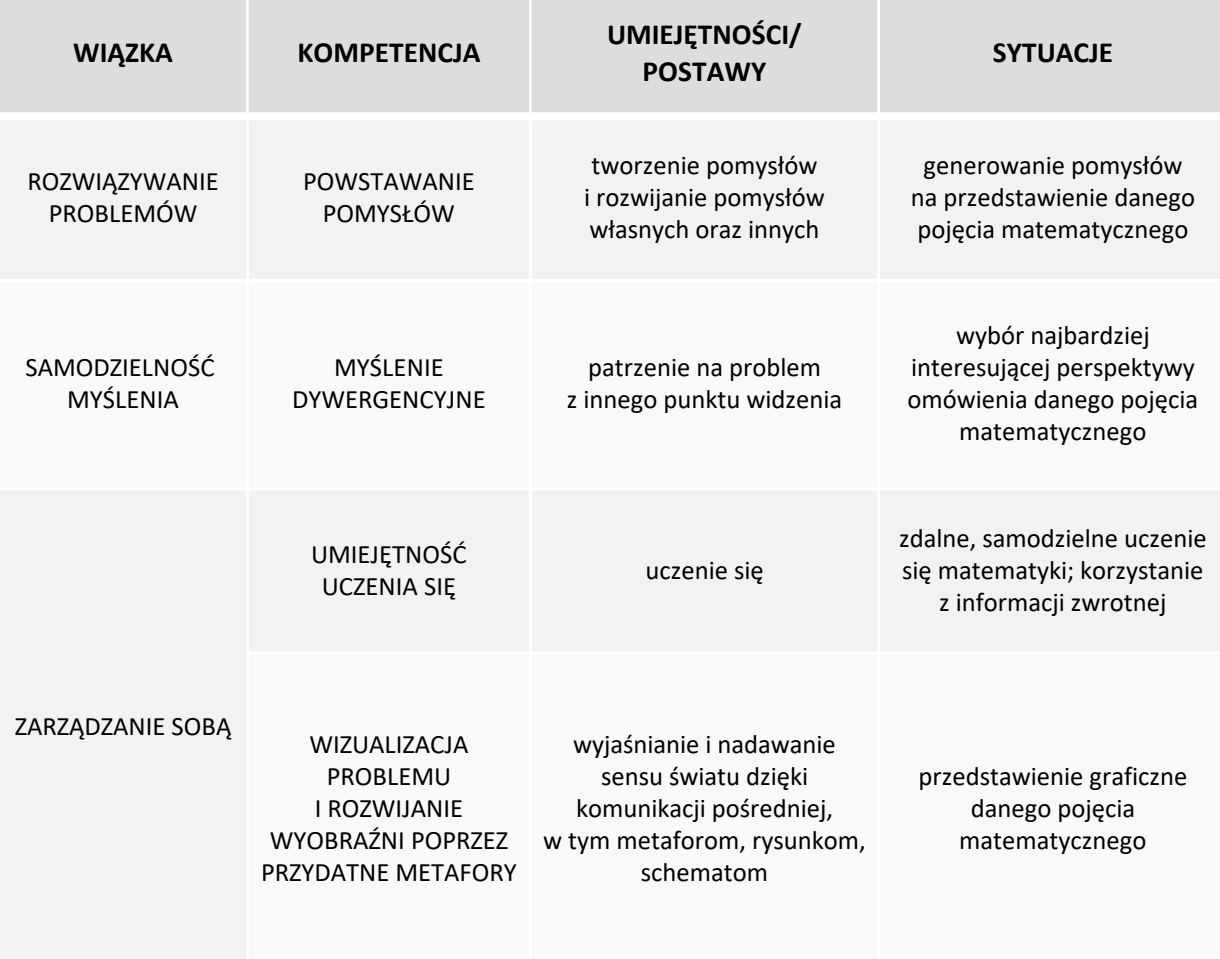

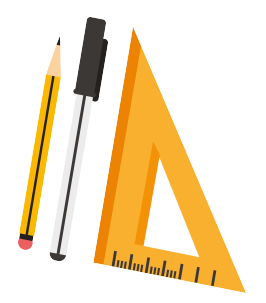

# **Środki dydaktyczne (dla każdego ucznia/ każdej uczennicy)**

- $\checkmark$  karta zadania "ABC matematyki"
- $\checkmark$  kartki, pisaki, kredki, linijka, kątomierz
- $\checkmark$  komputer z dostępem do Internetu (możliwość wymiany e-mailowej) i dowolnym programem graficznym

# **Wyniki**

Uczeń/uczennica zaprojektuje trzy strony podręcznika do matematyki dla uczniów i uczennic klasy VII.

Zadanie na etapie testowym. Możliwe modyfikowanie zadania i dostosowywanie go do możliwości i potrzeb nauczycieli i nauczycielek oraz uczniów i uczennic. O ostatecznym kształcie zadania decyduje nauczyciel/nauczycielka.

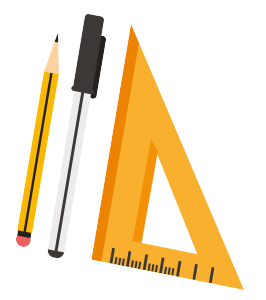

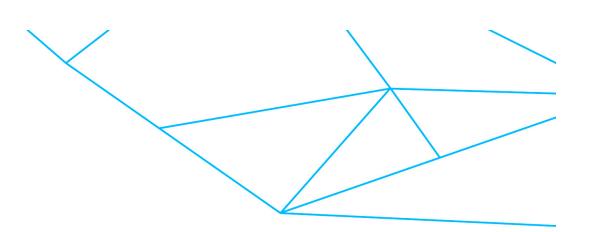

# **Aktywność 1**

Uczeń/uczennica bierze udział w trzech internetowych lekcjach dotyczących tego samego pojęcia matematycznego – kątów (podstawowe informacje o kątach, rodzaje kątów, mierzenie kątów):

- Khan Academy, [https://pl.khanacademy.org/math/basic-geo/basic-geo](https://pl.khanacademy.org/math/basic-geo/basic-geo-angle)angle;
- $\checkmark$  pi-stacja, [https://pistacja.tv/film/mat00438-katy;](https://pistacja.tv/film/mat00438-katy)
- $\checkmark$  kanał Tomasza Gwiazdy na YouTube, [https://www.youtube.com/watch?v=VxKcSSon1IM.](https://www.youtube.com/watch%3Fv=VxKcSSon1IM)

Nie wszystkim podobają się lekcje w Internecie. Są tacy, którzy preferują uczenie się z papierowych książek. W zadaniu uczeń/uczennica opracuje trzy strony książki do nauki matematyki dla klasy VII.

(karta zadania "ABC matematyki")

# **Wskazówki**

Uczniowie/uczennice mogą rozwiązywać zadanie w parach.

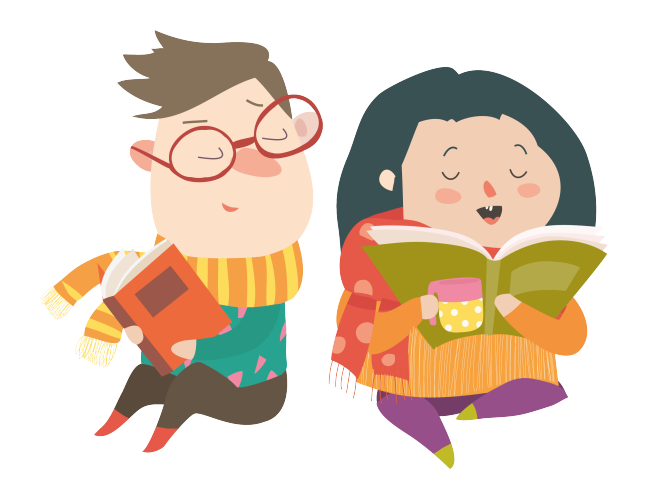

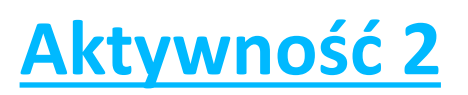

Uczeń/uczennica poznał/poznała trzy internetowe lekcje na temat kątów. Teraz je oceni.

- Która z nich podobała mu/jej się najbardziej? Z której najwięcej się nauczył/nauczyła?
- $\checkmark$  Co pomagało mu/jej w uczeniu się?
- $\checkmark$  Co przeszkadzało mu/jej w uczeniu się?

(krok 1, karta zadania "ABC matematyki")

# **Aktywność 3**

Uczeń/uczennica wciela się w rolę autora/autorki podręczników do matematyki dla młodzieży. Jego/jej zadaniem jest zaprojektowanie trzech stron książki pod tytułem ABC matematyki dla klasy VII.

Książka ma przedstawiać różne pojęcia matematyczne, które uczeń/uczennica poznał/poznała w tym roku szkolnym.

Uczeń/uczennica robi listę tych pojęć. Czego uczył/uczyła się w tym roku na lekcjach matematyki?

(krok 2, karta zadania "ABC matematyki")

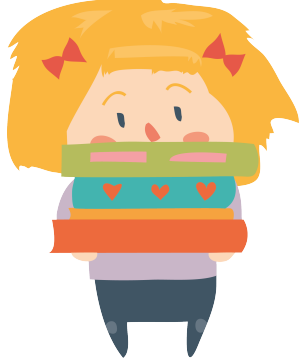

# **Aktywność 4**

Uczeń/uczennica dowiaduje się, że wydawca podręcznika postawił pewne warunki.

Z zaprojektowanej książki będą korzystać uczniowie i uczennice klasy VII. Każda strona ma dotyczyć pojęcia na kolejną literę alfabetu. Nie trzeba jednak zaczynać od pojęcia na literę a – uczeń/uczennica może wybrać dowolną literę.

Każda strona musi być zaprojektowana według pewnego schematu:

- $\checkmark$  na górze strony uczeń/uczennica wyjaśnia w minimum trzech zdaniach znaczenie danego pojęcia;
- $\checkmark$  na dole strony zadaje czytelnikowi/czytelniczce pytanie dotyczące omawianego pojęcia;
- $\checkmark$  resztę strony zagospodarowuje w dowolny sposób.

Uczeń/uczennica podaje trzy pojęcia (zaczynające się od kolejnych liter alfabetu), którymi zajmie się w swojej książce. Korzysta z listy pojęć z kroku 2.

(krok 3, karta zadania "ABC matematyki")

# **Aktywność 5**

Uczeń/uczennica wykonuje na kartkach projekt trzech stron książki.

Sprawdza, czy projekt spełnia wszystkie wymagania postawione przez wydawcę.

(krok 4, karta zadania "ABC matematyki")

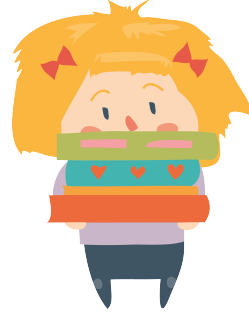

# **Aktywność 6**

Uczeń/uczennica przenosi projekt książki z kroku 4 do komputera. Wykonuje to zadanie w dowolnym programie graficznym. (krok 5, karta zadania "ABC matematyki")

# **Aktywność 7**

Gotowy projekt książki uczeń/uczennica przesyła e-mailem do recenzji swoim trzem kolegom/koleżankom z klasy. Prosi o informację zwrotną:

- $\checkmark$  Co im się szczególnie podobało? Co pomogło im w uczeniu się matematyki?
- $\checkmark$  Co im przeszkadzało w nauce?
- $\checkmark$  Co by zmienili w książce? Co by dodali? Z czego by zrezygnowali?

(krok 6, karta zadania "ABC matematyki")

# **Wskazówki**

Jeżeli nad zadaniem pracuje więcej osób (par), to każda z nich prosi o informację zwrotną, a jednocześnie ocenia inną pracę.

# **Aktywność 8**

Kiedy uczeń/uczennica dostanie informację zwrotną od swoich kolegów i koleżanek, zastanawia się, czy nie warto wprowadzić zmian do projektu.

Jeżeli tak, to robi to.

Gotowy projekt stron wysyła e-mailem nauczycielowi/nauczycielce matematyki.

(krok 7, karta zadania "ABC matematyki")

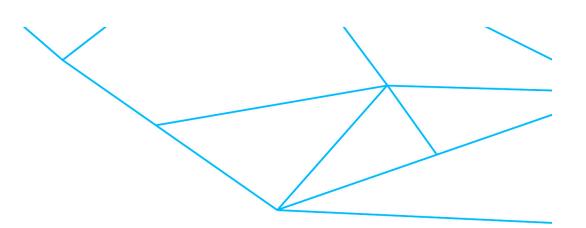

# **Źródła**

- ü Khan Academy, [https://pl.khanacademy.org/math/basic-geo/basic-geo](https://pl.khanacademy.org/math/basic-geo/basic-geo-angle)angle
- pi-stacja, <https://pistacja.tv/film/mat00438-katy>
- Lekcje matematyki Tomasza Gwiazdy na YouTube, [https://www.youtube.com/watch?v=VxKcSSon1IM](https://www.youtube.com/watch%3Fv=VxKcSSon1IM)

(dostęp: marzec 2020 r.)

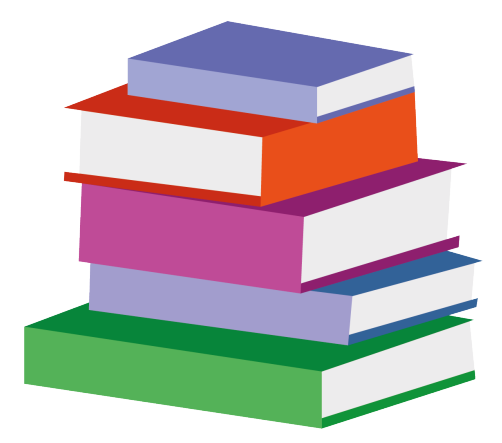

### **Komentarz**

Jest to zadanie interdyscyplinarne łączące treści **z trzech przedmiotów**: matematyki, plastyki oraz informatyki. Zadanie z **2. poziomu interdyscyplinarności**. Uczeń/uczennica utrwala znajomość różnych pojęć matematycznych, korzystając z działań plastycznych oraz informatycznych. Każdy z tych elementów można zamienić na inny. Głównym celem zadania jest kształtowanie umiejętności przedstawiania informacji w sposób treściwy, klarowny i dostosowany do potrzeb odbiorcy. Dlatego matematykę można zamienić na inny przedmiot (na przykład uczeń/uczennica projektuje książkę z pojęciami z geografii).

**Zadanie skoncentrowane na problemie** przedstawiania informacji w sposób czytelny i przyjazny odbiorcy.

Zadanie problemowe typu **"Stwórz coś oryginalnego"** – uczeń/uczennica projektuje strony podręcznika do matematyki.

**Zadanie z dużym udziałem grafiki**. Uczeń/uczennica projektuje strony podręcznika do matematyki, co zapewne będzie wymagać udziału grafiki. Ogląda bazujące na grafice lekcje internetowe związane z wprowadzaniem pojęcia *kąt*. Projektuje na kartce strony książki, a następnie przenosi projekt do komputera. Przekłada informacje z reprezentacji symbolicznej na graficzną i odwrotnie, a także z informacji graficznej na inną graficzną.

**Zadanie dla eksperta/ekspertki** – korzysta z wiedzy i umiejętności z matematyki do projektowania stron książki.

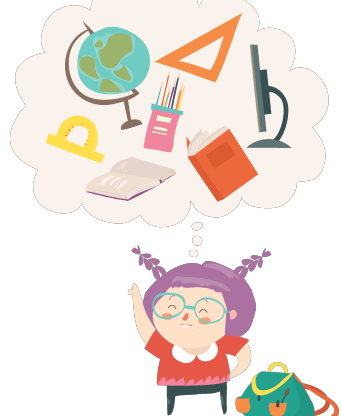

## **Komentarz**

**Zadanie dla praktykanta/praktykantki** – praktykuje przekazywanie informacji w czytelny sposób; korzysta z informacji zwrotnych.

**Kontekst zadania:** zadanie jest bliskie codziennym doświadczeniom ucznia/uczennicy – dotyczy lekcji matematyki. Jednocześnie jest to sytuacja umowna – uczeń/uczennica wciela się w rolę autora/autorki podręcznika do matematyki.

Uczniowie/uczennice rozwiązują zadanie **indywidualnie** lub **w parach.** Zadanie można rozwinąć, kiedy zajmuje się nim kilka różnych osób lub kilka par.

Aktywność ucznia/uczennicy polega na **pracy z kartą zadania**, **projektowaniu stron książki na kartkach oraz na komputerze**, a także na **kontakcie e-mailowym** z kolegami/koleżankami z klasy**.**

**Wprowadzasz** w tematykę zadania. **Pomagasz** w razie potrzeby, szczególnie w projektowaniu stron książki na komputerze.

Zadanie może być rozwiązywane **podczas lekcji**, najlepiej pod opieką nauczyciela/nauczycielki informatyki, **w cyklu lekcji** (lekcja matematyki – lekcja plastyki – lekcja informatyki), w ramach **Biura Pracy Indywidualnej** lub **w ramach pracy zdalnej**.

Jest to zadanie **uniwersalne**, może być proponowane uczniom/uczennicom w różnym wieku.

Wymaga korzystania z **komputera z dowolnym programem graficznym**.

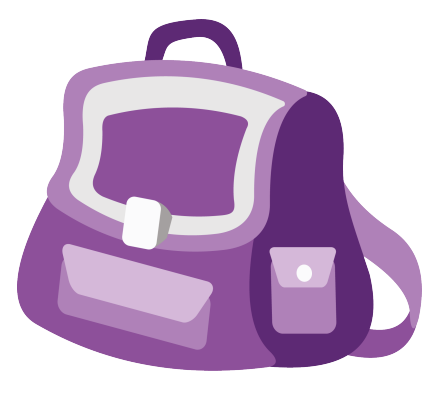

#### **Centrum Edukacji Obywatelskiej**

ul. Noakowskiego 10/1 00-666 Warszawa (22) 875 85 97 wew. 109 szkoladlainnowatora@ceo.org.pl www.szkoladlainnowatora.ceo.org.pl